#### **Photoshop CC 2018 Version 19 Crack Mega With License Key PC/Windows**

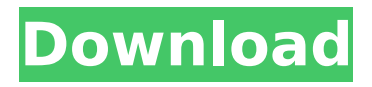

I think of Photoshop as a tool for nonphotographers to enhance their images. I don't think that the "digital darkroom" is for everyone, and I don't ever recommend it to beginners. Here are some Photoshop 101 tutorials that beginners can use to become expert Photoshop users in no time flat: 1. Basic Tutorials and Cheat Sheets 2. Organizing Your Photos Basic Tutorials and Cheat Sheets I like to think that the need to edit and rearrange photos in Photoshop is the reason why I became involved in photography in the first place. With a scanning device, you can put a bunch of photos in a folder. You have a bunch of photos, but they're all in a jumble and they don't make much sense. I'd be lying if I said

# that I don't spend a bunch of time tumbling around my computer looking for a photo of a toy lion in Madagascar when there is a perfectly good place to find it right on my desktop. Photoshop can do all the random-searching for you, and no matter how many hours I spend searching for one photo, I always find it. If a photo is important, I want to make sure I don't lose it. Sometimes I feel like I'm the only one who wants to reorganize their photos the way I do. What about you? Surely someone else thinks they look better when all their pictures are arranged in a specific way. Maybe you work in an office and organize your files by subject. Or maybe you're a nature photographer who assembles her photos by location. If that's the case, you can create a Photoshop action — a

# series of steps that can be repeated over and over — to help you organize your photos in whatever way you choose. No matter how your photos are organized, you can create an action that reorders your photos the way you want them to appear in any file folder. In this section, you learn how to create and edit a Photoshop action that rearranges your photos in a file folder. You also find out how to use actions in Photoshop to order your images in a project, create a sequence of steps, and automate repetitive tasks in Photoshop. Exploring Photoshop

of tasks that you can repeat in Photoshop as often as you want. You can create an action to automatically fix red-eye, color correct, and convert photos of various sizes. You can

actions A Photoshop action is a series

Photoshop Elements is Adobe's classic image editor and is their older, free alternative to the Adobe Photoshop. Created by Adobe Systems and released in 1996, the program was originally meant for hobbyists and it wasn't until version 8 that it became a rival to Photoshop for professional use. Why should you need Photoshop for your business? If you need to turn images from one format to another, you can do that with Photoshop. If you need to crop and rotate your images, Photoshop can do it. If you need to replace colors, correct photos, create logos, you can do that with Photoshop. If you are a photo editor and need to process your images by adjusting levels, contrast or image resolution,

# Photoshop is the one for the job. If you need to correct errors in your photos, Photoshop will be the answer to all your problems. If you need to change colors, you can do it with Photoshop. If you need to edit photos for business purposes, you are better off with Photoshop. If you need to create a new logo for your business, you need Photoshop. More than ever before, you need Photoshop to create and edit images for your business. In this blog post, we'll analyze the pros and cons of using Photoshop, and share with you the best Photoshop alternatives for freelancers and photo editors. Advantages of Adobe Photoshop: Advantages of Photoshop for Graphic Designers Advantages of Photoshop for the Web Designers Photoshop is the top image editor because it has a wide

# range of features that make it a very versatile tool. It is capable of almost any image editing task that a professional graphic designer or web designer will encounter. The only things you can't do with Photoshop are things that are against its philosophy and don't allow for large number of use cases. Advantages of Photoshop for Graphic Designers With Adobe Photoshop, you can: Create, edit and publish high-quality images for your business. Edit photos at home or at work. Crop, rotate, adjust, or remove unwanted parts of an image. Correct or fix certain problems you encounter in photos. Manipulate colors and levels. Work with RAW or JPEG images. What Should You Use for Image Processing? So now that you have decided that Photoshop is the answer for your

# image processing 388ed7b0c7

Q: Angular universal: how to prevent browser caching on the server side? I'm using angular universal with Angular 9.0.1 with a proxy. The issue I'm having is that my app.server.ts always gets the cached version of the app. How can I make the app.server.ts say "hey, I'll regenerate this app" everytime it's visited? Here are the servers used to build the angular universal webapp: UPDATE: app.server.ts import 'zone.js/dist/zonenode'; import'reflect-metadata'; import 'rxjs/add/operator/map'; import 'rxjs/add/operator/catch'; import { enableProdMode } from '@angular/core'; import '@angular/cli/lib/config/environment'; import \* as express from 'express';

import { join } from 'path'; import { enableProdMode } from

'@angular/core'; import \* as http from 'http'; import \* as https from 'https'; import  $*$  as url from 'url'; import  $*$  as etag from 'etag'; import \* as dotenv from 'dotenv'; import \* as webpack from 'webpack'; import  $*$  as from 'lodash'; // Declare express const app = express(); app.set('port',

process.env.PORT || 4000); app.get('\*', (req, res)  $\Rightarrow$  { res.status(200).sendFil e(path.join(\_\_dirname + '/index.html'));  $\}$ ); if (process.env.NODE ENV  $===$ 'production') { app.enableProdMode(); } // Webpack configuration const compiler = webpack( $\{$  devtool: false, output: { filename: 'app.bundle.js', chunkFilename: 'app.js', }, devServer: { contentBase: path.join(\_\_dirname), proxy: [{ // by default, the proxy only

### caches index.html, css, and js files

**What's New in the?**

Q: Meaning of.const in C#? In a C# guide for WinForms, it says, Use.const to add constants to your application. What does this mean? Thanks. A: The. is the qualifier for the following keyword..const is used to access the constant members of a C# class. Here is more information on the Microsoft site .const Qualifying modifiers to a field or member access. See Access Modifiers for the following members: get, set, and constant. In Visual Basic.NET, these are referred to as SafeGet, SafeSet, and SafeConstant. A: const and readonly are used for trying to create a constant variable. You use them like: public class MyClass { public

# static readonly string SampleString = "Sample string"; } You're basically trying to create a constant variable to prevent the IDE or any other code from changing it. You can use: public class MyClass { public static string SampleString = "Sample string"; } to make the variable available. The difference between the two is that readonly is an "on the fly" and const is "a constant". You can call: MyClass.SampleString even if you haven't declared the variable as const. The. in const has to do with  $C#$ language, not the visual studio

language. You can understand it better when you consider it in terms of object oriented programming.

[Medicamentous treatment of benign prostatic hyperplasia in patients with the syndrome of arterial hypertension].

# The results of medicamentous treatment of benign prostatic hyperplasia (BPH) were studied in 134 patients with the syndrome of arterial hypertension (AH) and BPH who were subjected to extra- and perineoplastic urethrotomy and to transurethral electrothermal lithotripsy, to transurethral monopolar electrosurgery, to a system of combined use of transurethral electrothermal lithotripsy and prazosin and to the combined use of this drug and antihypoxic agent fenazin, tetracycline, flutamide and 1-aminotropinic drug aminophylline.Parthenocissus

**System Requirements For Photoshop CC 2018 Version 19:**

# ◆ Windows 98/2000/XP/Vista/Win7 ◆ RAM: 512 MB or more (1.5 GB or more recommended)  $\blacklozenge$  Disc space: 1.2 GB  $\blacklozenge$ Power Supply: 19.5W or more Recommended: ◆ RAM: 1.5 GB or more ◆ Disc space: 3.0 GB ◆ Power Supply: 25W or more ◆ DirectX® : DirectX®9 ◆ Monitor: 1024x768 or more

[http://uvanput.yolasite.com/resources/Adobe-Photoshop-2022-Version-2341-Key-](http://uvanput.yolasite.com/resources/Adobe-Photoshop-2022-Version-2341-Key-Generator---Download-2022.pdf)[Generator---Download-2022.pdf](http://uvanput.yolasite.com/resources/Adobe-Photoshop-2022-Version-2341-Key-Generator---Download-2022.pdf) [https://www.artec3d.com/es/system/files/webform/business\\_development/adobe](https://www.artec3d.com/es/system/files/webform/business_development/adobe-photoshop-2021-version-223_1.pdf)[photoshop-2021-version-223\\_1.pdf](https://www.artec3d.com/es/system/files/webform/business_development/adobe-photoshop-2021-version-223_1.pdf) <https://elc-group.mk/2022/07/05/adobe-photoshop-2021-version-22-0-0-mem-patch-pcwindows/> <https://explorerea.com/?p=11517> [http://deepcarepm.com/wp](http://deepcarepm.com/wp-content/uploads/2022/07/Photoshop_CC_2018_Version_19_Keygen_Crack_Setup__Download.pdf)[content/uploads/2022/07/Photoshop\\_CC\\_2018\\_Version\\_19\\_Keygen\\_Crack\\_Setup\\_\\_Download.pdf](http://deepcarepm.com/wp-content/uploads/2022/07/Photoshop_CC_2018_Version_19_Keygen_Crack_Setup__Download.pdf) [https://www.ptreb.com/sites/default/files/webform/Photoshop-2021-Version-2211\\_0.pdf](https://www.ptreb.com/sites/default/files/webform/Photoshop-2021-Version-2211_0.pdf) <http://jurezsa.yolasite.com/resources/Adobe-Photoshop-2021-HACK--Free-For-PC-Latest2022.pdf> [https://www.sdssocial.world/upload/files/2022/07/KBgJ1YifsV73x9wBylXw\\_05\\_cbb42062b6ae3e3aad3](https://www.sdssocial.world/upload/files/2022/07/KBgJ1YifsV73x9wBylXw_05_cbb42062b6ae3e3aad35c709a5dfe3df_file.pdf) [5c709a5dfe3df\\_file.pdf](https://www.sdssocial.world/upload/files/2022/07/KBgJ1YifsV73x9wBylXw_05_cbb42062b6ae3e3aad35c709a5dfe3df_file.pdf) <http://topfleamarket.com/?p=29370> [https://trello.com/c/juCS5C43/49-photoshop-cc-2018-keygenerator-license-keygen-free-download-pc](https://trello.com/c/juCS5C43/49-photoshop-cc-2018-keygenerator-license-keygen-free-download-pc-windows-final-2022)[windows-final-2022](https://trello.com/c/juCS5C43/49-photoshop-cc-2018-keygenerator-license-keygen-free-download-pc-windows-final-2022) <http://realslant.com/?p=11006> <http://lalinea100x100.com/?p=46946> [https://slicresliaphisgabo.wixsite.com/aloslisupp/post/photoshop-2021-version-22-2-keygen-crack](https://slicresliaphisgabo.wixsite.com/aloslisupp/post/photoshop-2021-version-22-2-keygen-crack-setup-activation-code-with-keygen)[setup-activation-code-with-keygen](https://slicresliaphisgabo.wixsite.com/aloslisupp/post/photoshop-2021-version-22-2-keygen-crack-setup-activation-code-with-keygen) [https://kolamsofindia.com/wp-content/uploads/2022/07/Photoshop\\_2022\\_Version\\_231.pdf](https://kolamsofindia.com/wp-content/uploads/2022/07/Photoshop_2022_Version_231.pdf) <https://koshmo.com/?p=45608> [https://www.weactgreen.com/upload/files/2022/07/9mXZ2msNcDRl3dbdCyIa\\_05\\_348253e6628b62f5](https://www.weactgreen.com/upload/files/2022/07/9mXZ2msNcDRl3dbdCyIa_05_348253e6628b62f529d9353e60ecec57_file.pdf) [29d9353e60ecec57\\_file.pdf](https://www.weactgreen.com/upload/files/2022/07/9mXZ2msNcDRl3dbdCyIa_05_348253e6628b62f529d9353e60ecec57_file.pdf) [https://thelifeofbat.com/wp-content/uploads/2022/07/Photoshop\\_2022\\_Version\\_232.pdf](https://thelifeofbat.com/wp-content/uploads/2022/07/Photoshop_2022_Version_232.pdf) <https://cefcredit.com/photoshop-2021-version-22-2-key-generator-updated-2022/> [https://earthoceanandairtravel.com/2022/07/05/photoshop-2021-version-22-4-3-keygen-crack-serial-](https://earthoceanandairtravel.com/2022/07/05/photoshop-2021-version-22-4-3-keygen-crack-serial-key-free-license-key-free-download-win-mac/) [key-free-license-key-free-download-win-mac/](https://earthoceanandairtravel.com/2022/07/05/photoshop-2021-version-22-4-3-keygen-crack-serial-key-free-license-key-free-download-win-mac/)

[https://maltmarketing.com/advert/adobe-photoshop-2022-version-23-4-1-crack-file-only-free](https://maltmarketing.com/advert/adobe-photoshop-2022-version-23-4-1-crack-file-only-free-download-3264bit/)[download-3264bit/](https://maltmarketing.com/advert/adobe-photoshop-2022-version-23-4-1-crack-file-only-free-download-3264bit/)

<https://www.lestudium-ias.com/sites/default/files/public/webform/photoshop-2021-version-223.pdf> [http://gibore.yolasite.com/resources/Photoshop-2021-Version-225-Mem-](http://gibore.yolasite.com/resources/Photoshop-2021-Version-225-Mem-Patch---Download-2022Latest.pdf)

[Patch---Download-2022Latest.pdf](http://gibore.yolasite.com/resources/Photoshop-2021-Version-225-Mem-Patch---Download-2022Latest.pdf)

<https://juliewedding.com/photoshop-cs5-for-pc-latest-2022/>

<http://ethandesu.com/?p=9511>

[https://nysccommunity.com/advert/adobe-photoshop-2022-version-23-0-1-keygen-crack-serial-key](https://nysccommunity.com/advert/adobe-photoshop-2022-version-23-0-1-keygen-crack-serial-key-activation-for-windows-final-2022/)[activation-for-windows-final-2022/](https://nysccommunity.com/advert/adobe-photoshop-2022-version-23-0-1-keygen-crack-serial-key-activation-for-windows-final-2022/)

[https://localdealmonster.com/wp-](https://localdealmonster.com/wp-content/uploads/2022/07/Adobe_Photoshop_CC_2015_version_18.pdf)

[content/uploads/2022/07/Adobe\\_Photoshop\\_CC\\_2015\\_version\\_18.pdf](https://localdealmonster.com/wp-content/uploads/2022/07/Adobe_Photoshop_CC_2015_version_18.pdf)

<https://aposhop-online.de/2022/07/05/photoshop-2022-version-23-0-1-activation/>

[https://richonline.club/upload/files/2022/07/WuIXDpNtpnAxJ8271fTv\\_05\\_348253e6628b62f529d9353](https://richonline.club/upload/files/2022/07/WuIXDpNtpnAxJ8271fTv_05_348253e6628b62f529d9353e60ecec57_file.pdf) [e60ecec57\\_file.pdf](https://richonline.club/upload/files/2022/07/WuIXDpNtpnAxJ8271fTv_05_348253e6628b62f529d9353e60ecec57_file.pdf)

<https://electricnews.fr/wp-content/uploads/2022/07/winxiao.pdf>

<https://elc-group.mk/wp-content/uploads/2022/07/olangayl.pdf>